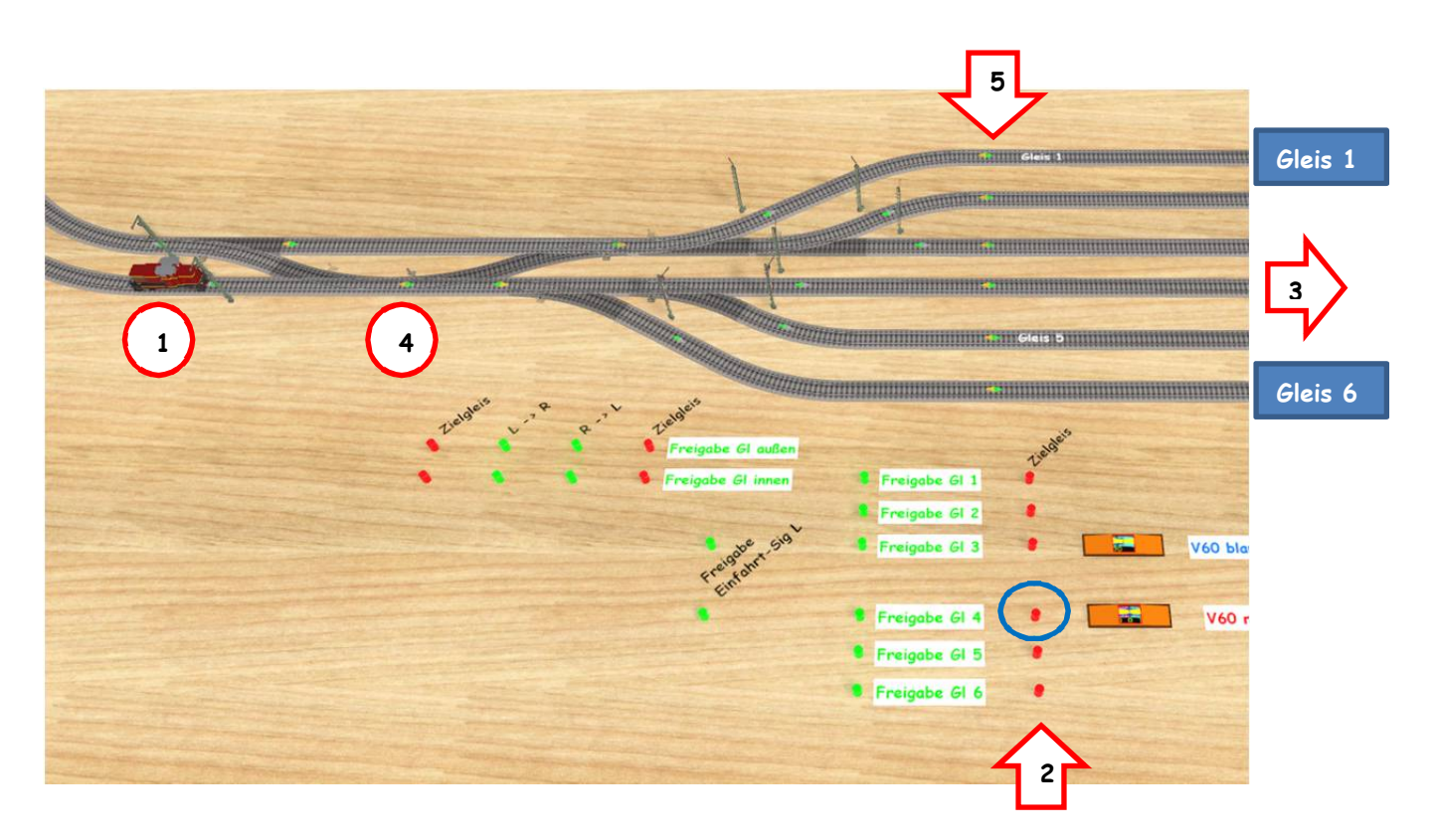

Das Gleisbild zeigt einen Bahnhof, der links und rechts symmetrisch aufgebaut ist.

#### **Beschreibung:**

- Lok steht bei Signal auf Position 1.
- Mit den Tastern 2, Taster Gleis 4 L' (Typ: GBS seitlich rot; Aus -> An) wird das Zielgleis für die Lok auf Pos 1 ausgewählt und alle Weichen gestellt.
- Lok fährt Gleis 4 (zB) bis Pos 3 hier Taster blau eingekreist.
- Gleiskontakt Pos 4 löscht Signal an Pos 1 (= Halt).

#### **Problematik:**

- Taster 2 blau eingekreist -> ist weiterhin auf 'An'.
- Gleiskontakte Pos 5, Gleikon Gl 4 L -> R' sollen den Taster auf , Aus' setzen.
- Habe in der Ereignisverwaltung wie folgt programmiert:
- Die Deaktivierung ist bewußt gemacht!!

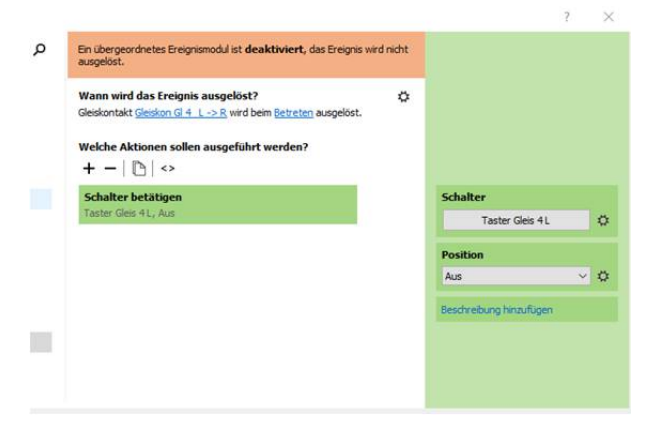

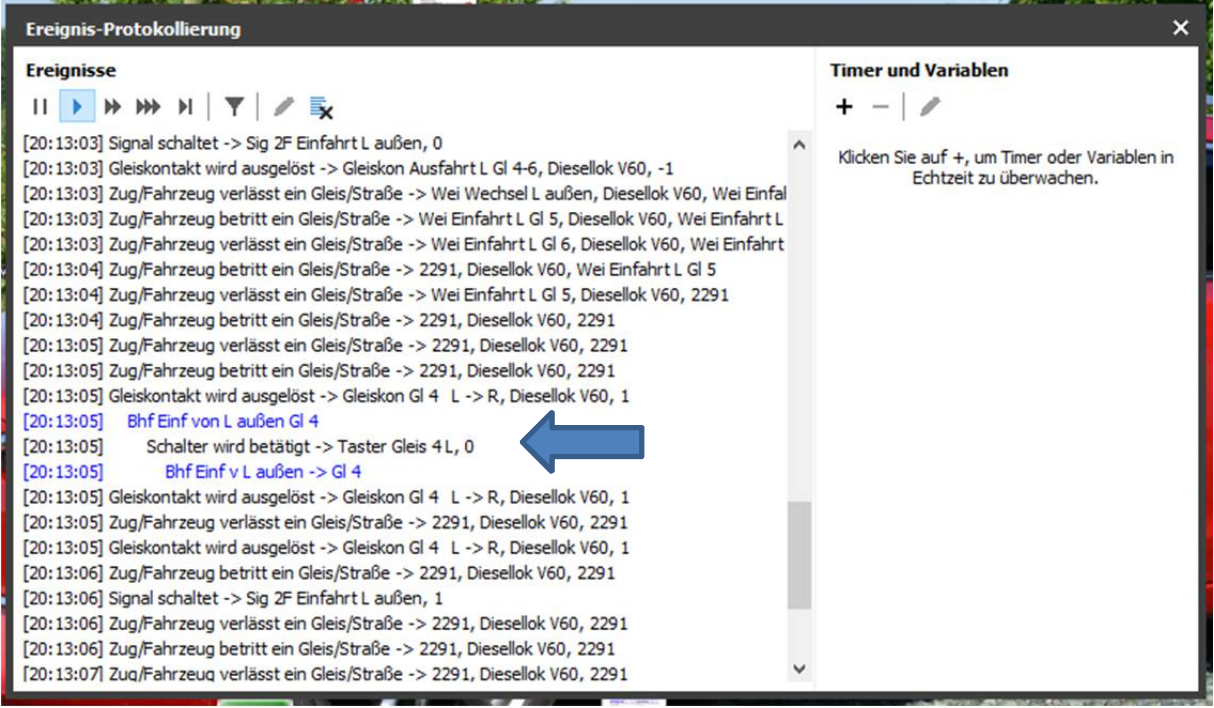

Protokollierung mit Time-Code:

## **20:13:05 – Schalter wird betätigt -> Taster Gleis 4 L, 0**

=> hier wird der Taster wie gewollt auf , Aus' gesetzt

Die jetzt folgenden Ereignisse sind bereits weiter oben für eine Lok ausgeführt worden.

## **20:13:05 – Bhf Einf v L außen -> Gl 4**

=> startet die Bhf-Einfahrt ohne Lok **erneut** -> Signal auf Fahrt und Weichen werden gestellt.

=> dadurch wird erneut das Gleis 4 als Zielgleis ausgewählt, obwohl die Lok bereits durch ist.

=> WARUM????

# **Wie kann ich den Taster bei Durchfahrt des Gleiskontaktes 5 auf Aus setzen ohne das Zielgleis erneut auszuwählen??**